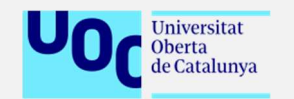

#### Implementación de un ERP en la empresa "Distribuciones La Oscense S.A."

Alumno: Ignacio Alagón Aspiroz Responsable del área: María Isabel Guitart Hormigo Tutor: José Luis González García Grado de Ingeniería Informática Área: Sistemas de Información Integrados (ERP)

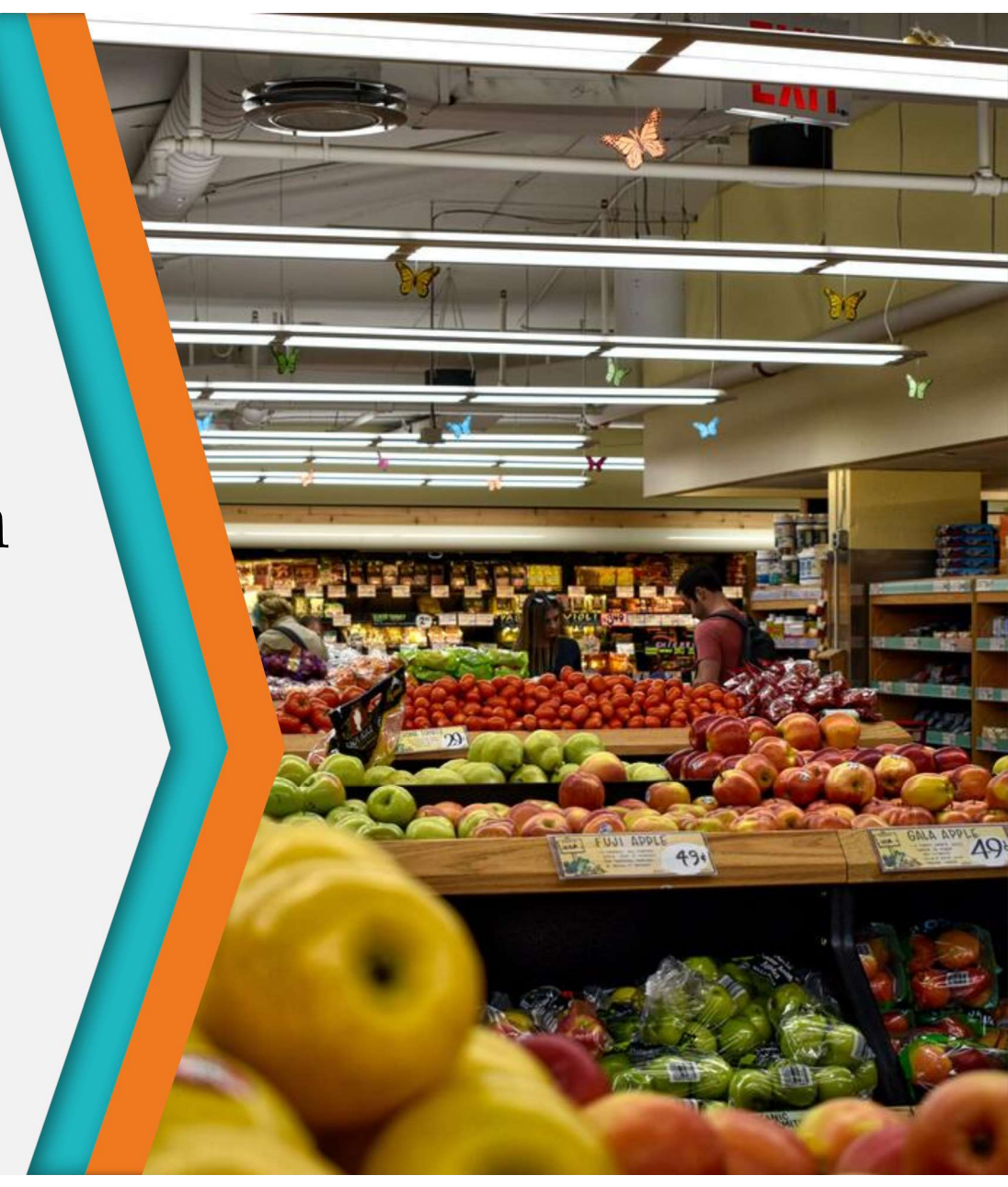

### Índice

- ndice<br>
1 Análisis de la situación actual<br>
2 Adopción del sistema ndice<br>
1 • Análisis de la situación actual<br>
2 • Adopción del sistema<br>
3 • Elección del sistema ERP mdice<br>
1 • Análisis de la situación actual<br>
2 • Adopción del sistema<br>
3 • Elección del sistema ERP<br>
4 • Implantación del ERP
	-
	-
	-
- molice<br>
1 Análisis de la situación actual<br>
2 Adopción del sistema<br>
3 Elección del sistema ERP<br>
4 Implantación del ERP<br>
5 Puesta en marcha y post-implantación **Francisco en marcha y post-implantación<br>
Francisco en el sistema en marcha y post-implantación<br>
Francisco en marcha y post-implantación<br>
Francisco en marcha y post-implantación<br>
Francisco en marcha y post-implantación<br>
Fr** • Analisis de la situación actuale<br>
• Adopción del sistema<br>
• Elección del sistema ERP<br>
• Implantación del ERP<br>
• Puesta en marcha y post-imp<br>
• Conclusiones
	-

### 1. Análisis de la situación actual La empresa 1. Análisis de la<br>La en<br>Historia<br>- Empresa oscense fundada en 1914.<br>- 1969 – 1985: se instalan los Cash & Carry y el<br>- 1978 – 2008: expansión provincial, con la 1. Análisis de la situa<br>La empresa<br>Fistoria<br>- Empresa oscense fundada en 1914.<br>- 1969 – 1985: se instalan los Cash & Carry y el alim<br>- 1978 – 2008: expansión provincial, con la carre inauguración de nuevos supermercados. 1. Análisis de la sit<br>La empr<br>La empr<br>Fistoria<br>- Empresa oscense fundada en 1914<br>- 1969 – 1985: se instalan los Cash & Carry y el<br>- 1978 – 2008: expansión provincial, con la<br>- 1978 – 2008: expansión provincial, con la<br>- 19

#### Historia Contexto actual

- 
- almacén se traslada a su actual ubicación.
- inauguración de nuevos supermercados.
- 1. Análisis de la situ<br>La empre<br>La empre<br>Fingresa oscense fundada en 1914.<br>- 1969 1985: se instalan los Cash & Carry y el<br>almacén se traslada a su actual ubicación.<br>- 1978 2008: expansión provincial, con la<br>inauguració continúan las remodelaciones (sala de frutas y verduras).
- Empresa oscense fundada en 1914.<br>
 1969 1985: se instalan los Cash & Carry y el allinacén se traslada a su actual ubicación.<br>
 1978 2008: expansión provincial, con la inauguración de nuevos supermercados.<br>
 1984: se Tear. Se incorpora la cuarta generación de la teatra de Evitar la duplicidad de tareas y ganar en familia a la vez que se fusionan las distintas sociedades en la matriz Distribuciones La Oscense S.A.
- tuación actual<br>resa<br>contexto actual<br>- Dedicada principalmente a la distribución<br>alimentaria, integrada por centros minoristas<br>(supermercados) y mayoristas (Cash & Carry).<br>- La empresa se encuentra en un proceso de alimentaria, integrada por centros minoristas (supermercados) y mayoristas (Cash & Carry).
- tuación actual<br>
resa<br>
contexto actual<br>
 Dedicada principalmente a la distribución<br>
alimentaria, integrada por centros minoristas<br>
(supermercados) y mayoristas (Cash & Carry).<br>
 La empresa se encuentra en un proceso de<br>
c cambio, con proyectos tan importantes como la renovación de sus sistemas o el traslado de sus oficinas a una nueva plataforma logística. Tesa<br>
- Dedicada principalmente a la distribución<br>
alimentaria, integrada por centros minoristas<br>
(supermercados) y mayoristas (Cash & Carry).<br>
- La empresa se encuentra en un proceso de<br>
cambio, con proyectos tan importan Contexto actual<br>
Dedicada principalmente a la distribución<br>
alimentaria, integrada por centros minoristas<br>
supermercados) y mayoristas (Cash & Carry).<br>
La empresa se encuentra en un proceso de<br>
cambio, con proyectos tan im Contexto actual<br>
Dedicada principalmente a la distribución<br>
alimentaria, integrada por centros minoristas<br>
supermercados) y mayoristas (Cash & Carry).<br>
La empresa se encuentra en un proceso de<br>
cambio, con proyectos tan im Contexto actual<br>
Dedicada principalmente a la distribución<br>
alimentaria, integrada por centros minoristas<br>
supermercados) y mayoristas (Cash & Carry).<br>
La empresa se encuentra en un proceso de<br>
cambio, con proyectos tan im Dedicada principalmente a la distribución<br>
alimentaria, integrada por centros minoristas<br>
supermercados) y mayoristas (Cash & Carry).<br>
La empresa se encuentra en un proceso de<br>
cambio, con proyectos tan importantes como la
	- despiece de carne y la nave de envasado de metal de invertir en un nuevo sistema que despiece de carne y la nave de envasado de metal de subre les escapeires estudes: cubra las carencias actuales:
		-
		- eficiencia.
		-
		-

#### 1. Análisis de la situación actual Estructura organizacional

1. Análisis de la situación actual<br>Estructura organizacional<br>• La estructura de la empresa Distribuciones La Oscense S.A. se organiza en base a un<br>organigrama clásico de empresa familiar, donde el Gerente aparece en lo más organigrama clásico de empresa familiar, donde el Gerente aparece en lo más alto de la jerarquía, un escalón más abajo la Dirección general y RRHH, y después el resto de áreas y departamentos que componen la compañía.

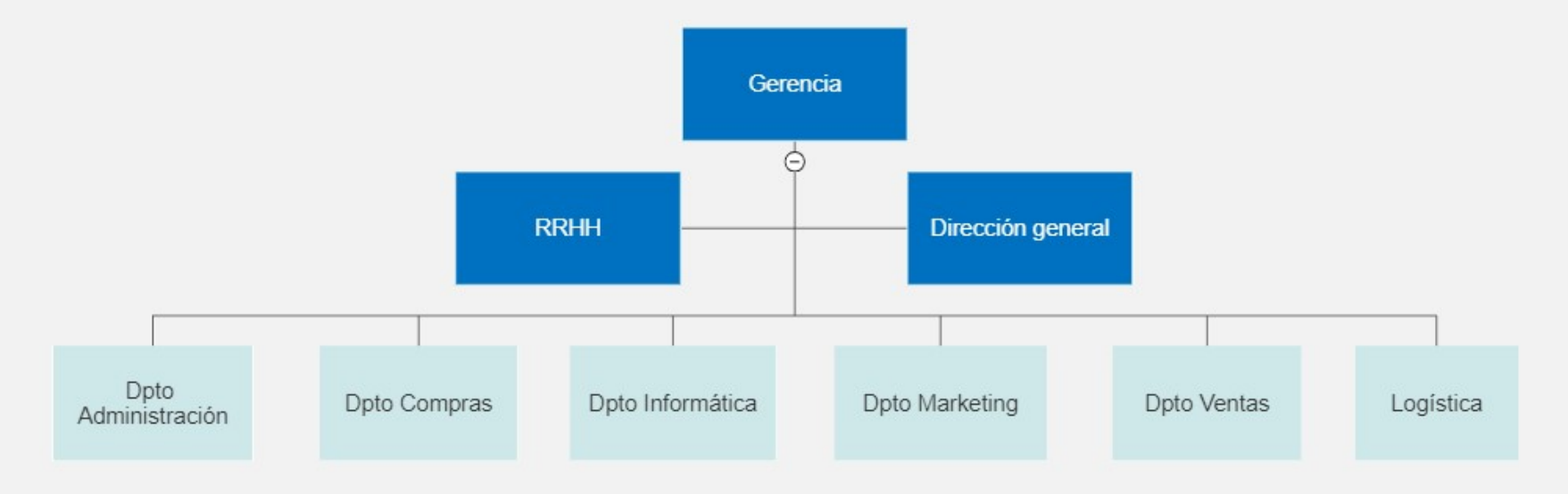

# 1. Análisis de la situación actual Situación tecnológica 1. Análisis de la situ<br>
Situación tecno<br>
• En la sede de la organización se dispone de<br>
una infraestructura de sistemas tal que:<br>
• L

En la sede de la organización se dispone de<br>una infraestructura de sistemas tal que:

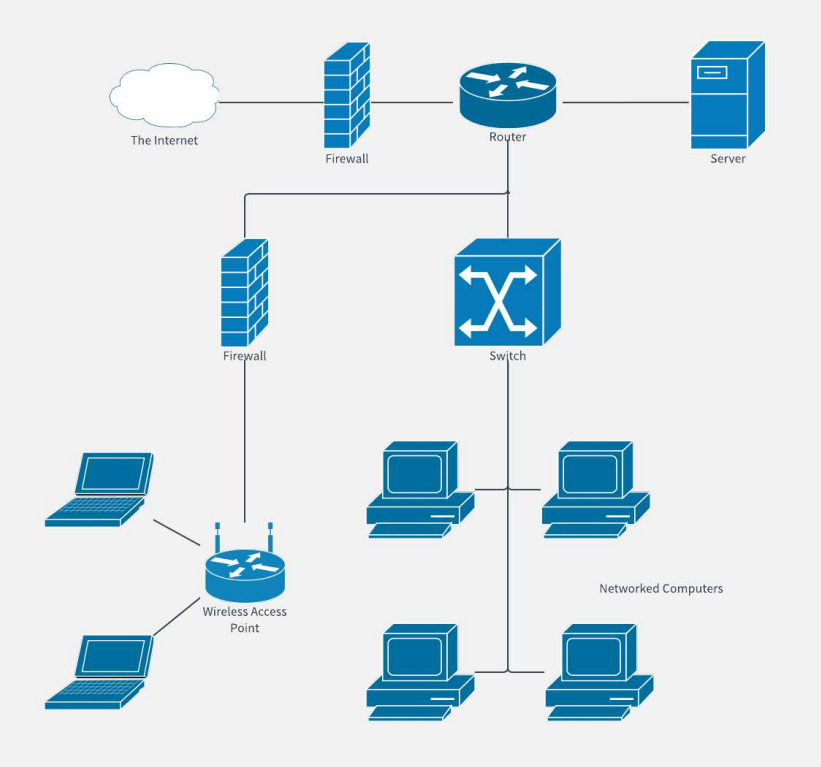

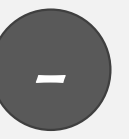

- tuación actual<br>• La situación actual, en términos de software,<br>• La situación actual, en términos de software,<br>• es bastante desactualizada: se usa un ERP<br>• Se usa un software externo para los RRHH. es bastante desactualizada: se usa un ERP básico que funciona en línea de comandos. **Francisco Control Control Control Control Control Control Control Control Control Control Control Control Control Control Control Control Control Control Control Control Control Control Control Control Control Control Con** • Carryington Controllington Controllington Controllington Controllington Controllington Controllington Controllington Controllington Controllington Controller Controller Controller Controller Controller Controller Control tuación actual<br>
inclógica<br>
• La situación actual, en términos de software,<br>
es bastante desactualizada: se usa un ERP<br>
• Se usa un software externo para los RRHH.<br>
• Software propio, no integrado con el ERP.<br>
• Distintas v • La situación actual, en términos de software,<br>
es bastante desactualizada: se usa un ERP<br>
• Sé usa un software externo para los RRHH.<br>
• Software propio, no integrado con el ERP.<br>
• Distintas versiones de los paquetes Of • La situación actual, en términos de software,<br>es bastante desactualizada: se usa un ERP<br>básico que funciona en línea de comandos.<br>• Se usa un software externo para los RRHH.<br>• Software propio, no integrado con el ERP.<br>•
- 
- 
- Distintas versiones de los paquetes Office, lo<br>que deriva en incompatibilidades.

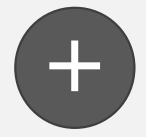

- conexiones en buen estado).
- Servidor principal como los personales).

#### 1. Análisis de la situación actual Problemática detectada

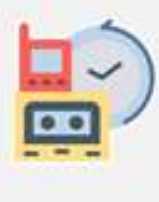

Aplicaciones anticuadas y sin mantenimiento

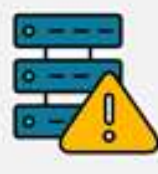

Bases de datos diferentes y no compatibles

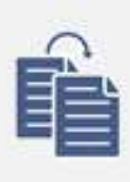

Información duplicada y descentralizada

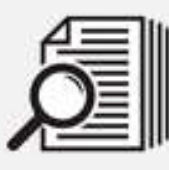

Búsqueda lenta de documentos

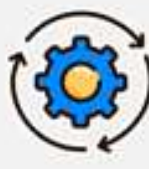

Tareas repetitivas y no automatizadas

Sistemas no escalables

#### 2. Adopción del sistema Beneficios

- 2. Adopción del sistema<br>Beneficios<br>Conseguir un sistema que se adapte perfectamente a sus necesidades, el cual le permita seguir siendo una<br>Feferencia en el sector, y desarrollar con éxito sus proyectos futuros.<br>Obtener un 2. Adopción del sistema<br>
Beneficios<br>
• Conseguir un sistema que se adapte perfectamente a sus necesidades, el cual le permita seguir siendo una<br>
• Obtener una mejora en la eficiencia de los procesos de trabajo que se reali 2. Adopción del sistema<br>Beneficios<br>Conseguir un sistema que se adapte perfectamente a sus necesidades, el cual le permita seguir siendo una<br>referencia en el sector, y desarrollar con éxito sus proyectos futuros.<br>Obtener un
- 
- 
- 2. Adopción del sistema<br>
Beneficios<br>
1999 Conseguir un sistema que se adapte perfectamente a sus necesidades, el cual le permita seguir siendo una<br>
1999 Contenenta en el sector, y desarrollar con exito sus proyectos fu **EXECT CONS**<br>
Conseguir un sistema que se adapte perfectamente a sus necesidades, el cual le permita seguir siendo una<br>
referencia en el sector, y desarrollar con éxito sus proyectos futuros.<br>
Obtener una mejora en la efic decisiones más informadas. Conseguir un sistema que se adapte perfectamente a sus necesidades, el cual le permita seguir siendo una referencia en el sector, y desarrollar con éxito sus proyectos futuros.<br>
Cobtener una mejo
- 
- 

#### 2. Adopción del sistema Requisitos funcionales y no funcionales

#### Funcionales

Gestión centralizada de la información, desde una base de datos única, de manera segura

Integración de todos los procesos de negocio

Facilitar el trabajo entre departamentos y fácil obtención de la información (a tiempo real)

Gestión de administración (usuarios, empleados...)

### No Funcionales

Fácilmente escalable

Facilidad de uso y accesibilidad (dispositivo, SSOO…)

Disponibilidad 24/7 los 365 días

Autenticación y control de seguridad y errores

# 3. Elección del sistema ERP Tipología de ERP 3. Elección del sistema ERP<br>
Tipología de ERP<br>
• Se acuerda con la dirección de la empresa la priorización de las siguientes dimensiones:<br>
• Coste (se buscará una opción económica)<br>
• Funcionalidades (módulos y demás)<br>
• 3. Elección del sistema ERP<br>
Tipología de ERP<br>
• Se acuerda con la dirección de la empresa la priorización de las siguientes dimensiones:<br>
• Seste (se buscará una opción económica)<br>
• Funcionalidades (módulos y demás)<br>
•

- - Coste (se buscará una opción económica)
	- Funcionalidades (módulos y demás)
	- $\triangleright$  Requisitos tecnológicos
- - $\checkmark$  ERP alojado en la **nube** (escalabilidad y menor inversión inicial)
	- $\checkmark$  Solución estándar (menor tiempo de implementación)
	- $\checkmark$  Software libre o propietario
	- $\checkmark$  Solución vertical u horizontal
- 

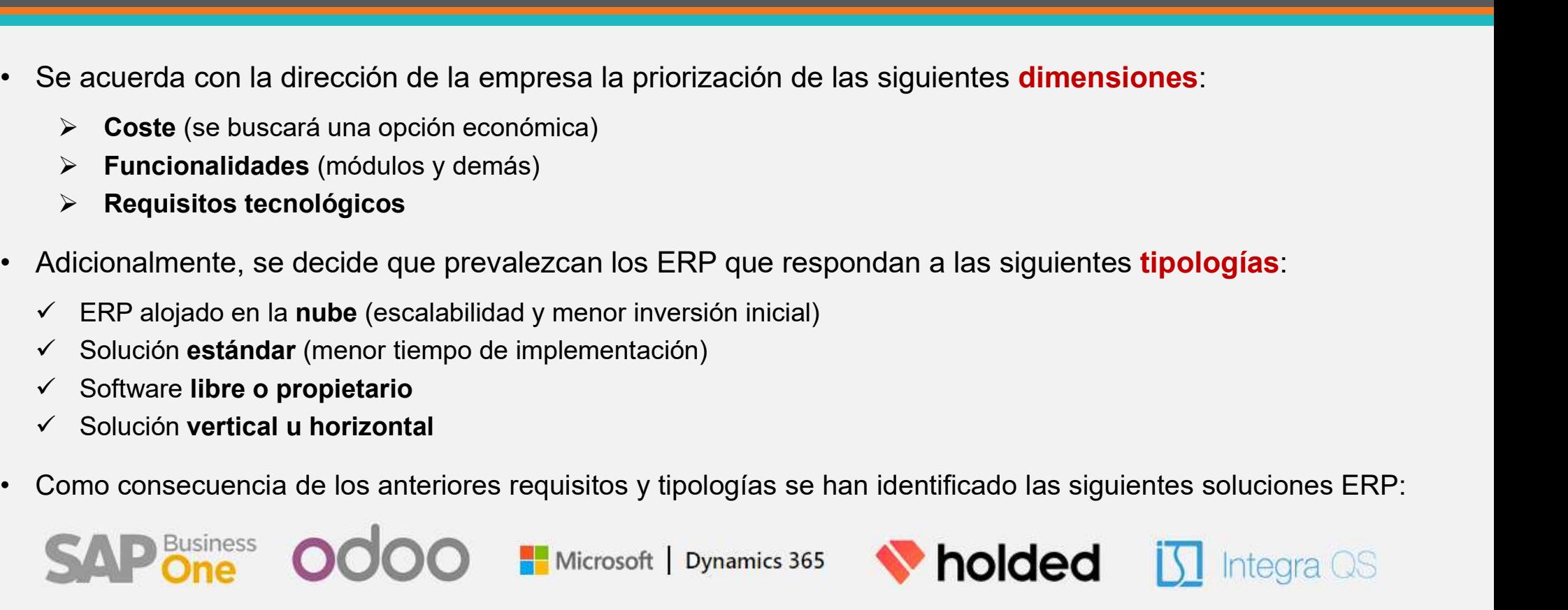

#### 3. Elección del sistema ERP Comparativa de ERP

- 3. Elección del sistema ERP<br>
Comparativa de ERP<br>
 De las cinco soluciones presentadas anteriormente, se van a descartar aquellas que no se ajustan perfectamente a los<br>
 Integra QS (no contiene ningún módulo de RRHH ni s requisitos de la organización:
- Integra QS (no contiene ningún módulo de RRHH ni se dispone de una fiabilidad 100% en el proveedor)
- Holded (no se disponen de las suficientes garantías de un buen funcionamiento y adaptación a la empresa)
- 3. Elección del<br>
Comparativa<br>
 De las cinco soluciones presentadas anteriormente, se van a de<br>
 Integra QS (no contiene ningún módulo de RRHH ni se dispon-<br>
 Holded (no se disponen de las suficientes garantías de un bue (SAP Business One, Microsoft Dynamics 365 Business Central & Odoo) queda tal que así (vista en modo resumen con el sumatorio):

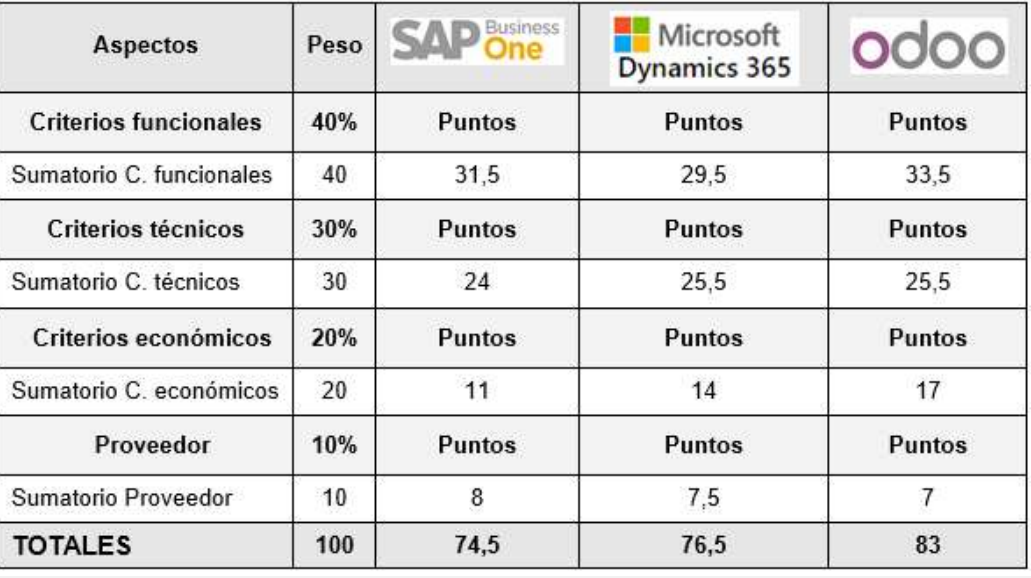

## 3. Elección del sistema ERP Selección final del sistema 3. Elección del sistema ERP<br>
Selección final del sistema<br>
• Se puede observar que la solución que obtiene mejores resultados en la com<br> **odoo**, que será el sistema a implantar.<br>
• Algunos motivos por los que ha logrado la 3. Elección del sister<br>
Selección final del s<br>
Se puede observar que la solución que obtiene mejores res<br> **Odoo**, que será el sistema a implantar.<br>
Algunos motivos por los que ha logrado la mejor puntuación<br>
- Mantenimient 3. Elección del sistema ERP<br>
Selección final del sistema<br>
se puede observar que la solución que obtiene mejores resultados en la cor<br> **Odoo**, que será el sistema a implantar.<br>
Algunos motivos por los que ha logrado la mejo

- 3. Elección del sistema ERP<br>Selección final del sistema<br>• Se puede observar que la solución que obtiene mejores resultados en la comparativa es el ERP<br>• Algunos motivos por los que ha logrado la mejor puntuación son: Odoo, que será el sistema a implantar. 3. Elección del s<br>
Selección final d<br>
Selección final d<br>
Se puede observar que la solución que obtiene mejo<br> **Odoo**, que será el sistema a implantar.<br>
Algunos motivos por los que ha logrado la mejor pur<br>
- Mantenimiento (a 3. Elección del<br>Selección final<br>Se puede observar que la solución que obtiene me<br>Odoo, que será el sistema a implantar.<br>Algunos motivos por los que ha logrado la mejor p<br>- Mantenimiento (actualizaciones de versiones)<br>- Sop • Se puede observar que la solución que obtiene mejores resultados en la comparativa es el ERP<br>
• Algunos motivos por los que ha logrado la mejor puntuación son:<br>
• Mantenimiento (actualizaciones de versiones)<br>
• Soporte f
- -
	-
	-
	-
- 
- Selección final del sistema<br>• Se puede observar que la solución que obtiene mejores resultados en la<br> **odo**o, que será el sistema a implantar.<br>• Algunos motivos por los que ha logrado la mejor puntuación son:<br>• Mantenimien Facturación, Compras, Ventas, RRHH, Marketing…)

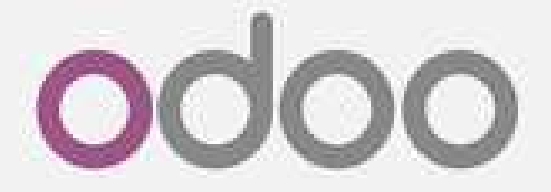

#### 3. Elección del sistema ERP Selección del proveedor

- 3. Elección del sist<br>Selección del prove<br>• Para la selección del partner o proveedor de<br>Odoo encargado de la implantación, se van a<br>• tener en cuenta las siguientes características:<br>• Debe tener una calificación mínima de Odoo encargado de la implantación, se van a tener en cuenta las siguientes características:
	- $\checkmark$  Debe tener una calificación mínima de Silver Partner. dando preferencia en la medida de lo posible a los Gold Partners.
	- $\checkmark$  Debe tener experiencia y buenas referencias en la implantación de sistemas de Odoo.
	- ← Debe ofrecer un buen soporte, para la resolución de los Portugal posibles problemas que surjan.
	- $\checkmark$  Debe contar con una certificación mínima de Odoo 15, y se valorará positivamente que tenga la versión 16 (versión más actual de Odoo).
	- $\checkmark$  A poder ser, se busca una empresa cercana geográficamente.

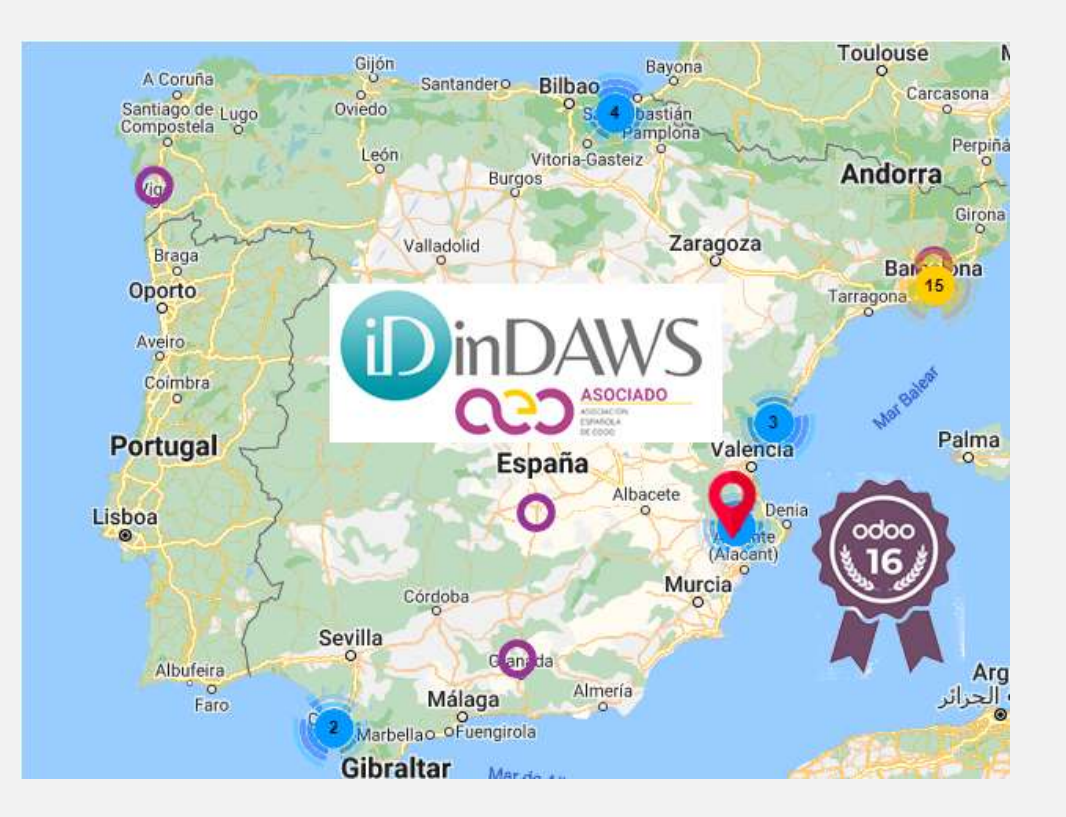

### 4. Implantación del ERP Análisis de costes 4. Implantación del ERP<br>• Análisis de costes<br>• Los costes derivados de este proyecto son los<br>• Los costes derivados de este proyecto son los<br>• Licencias<br>• Licencias<br>• En la web de Odoo podemos ver el precio de las<br>• Enterp 4. Implantación del ER<br>Análisis de costes<br>Los costes derivados de este proyecto son los<br>Análisis de costes<br>Análisis de costes<br>Análisis de costes<br>Análisis de costes<br>Análisis de costes<br>Enterprise. Este pago es anua<br>Enterpris 4. Implantación del ERP<br>Análisis de costes<br>Los costes derivados de este proyecto son los<br>L<u>ICENCIAS</u><br>- Licencias<br>- Consultoría, Desarrollo e Implantación de la solución<br>- Formación de los usuarios<br>- Formación de los usuari 4. Implantación del<br>Análisis de cost<br>Los costes derivados de este proyecto son los<br>Análisis de cost<br>Los costes derivados de este proyecto son los<br>Fin la web de Odo<br>En la web de Odo<br>En la web de Odo<br>En la web de Odo<br>En la w 4. Implantación de<br>
Análisis de cost<br>
Los costes derivados de este proyecto son los<br>
sasociados a los siguientes conceptos:<br>
Fin la web de Odd<br>
- Licencias<br>
- Consultoría, Desarrollo e Implantación de la solución<br>
- Consul

- 4. Implanta<br>
Análisis<br>
Los costes derivados de este proyecto son los<br>
asociados a los siguientes conceptos:<br>
 Licencias<br>
 Consultoría, Desarrollo e Implantación de la solución<br>
 Formación de los usuarios
	-
	-
	-
	-
- **4. Implantación del ERP**<br>
 Los costes derivados de este proyecto son los<br>
 Los costes derivados a los siguientes conceptos:<br>
 Licencias<br>
 Cicencias<br>
 Cicencias<br>
 Consultoría, Desarrollo e Implantación de la solució The contract of the ETM ANTIST CONTROLL CONTROLL CONTROLL CONTROLL CONTROLL CONTROLL CONTROLL CONTROLL CONTROLL CONTROLL CONTROLL CONTROLL CONTROLL CONTROLL CONTROLL CONTROLL CONTROLL CONTROLL CONTROLL CONTROLL CONTROLL CO **ESTO DE CONCEPTOS**<br>
Licencias and Siguientes conceptos:<br>
Licencias En la web de Odoo podemos ver el precesarios and presentation de la solución<br>
- Consultoría, Desarrollo e Implantación de la solución<br>
- Consultoría, Des LOS costes derivados de este proyecto son los<br>
LEGENCIAS<br>
En la web de Odoo podemos ver el precio de las<br>
Consultoría, Desarrollo e Implantación de la solución<br>
Formación de los usuarios<br>
Mantenimiento y Soporte<br>
No se va Los costes derivados de este proyecto son los LICENCIAS<br>
asociados a los siguientes conceptos:<br>
Licencias<br>
- Consultoría, Desarrollo e Implantación de la solución<br>
- Formación de los usuarios<br>
- Formación de los usuarios<br> Los costes derivados de este proyecto son los **LICENCIAS**<br>
asociados a los siguientes conceptos:<br>
Licencias<br>
- Consultoría, Desarrollo e Implantación de la solución **Coste licencias: 4.2966**/8<br>
- Formación de los usuarios<br>

#### 4. Implantación del ERP Metodología y fases de implantación

4. Implantación del ERP<br>Metodología y fases de implantación<br>• Existen numerosas metodologías que se pueden seguir para lograr una implementación satisfactoria del ERP, y, en<br>nuestro caso, la empresa implantadora nos ha inf nuestro caso, la empresa implantadora nos ha informado que ellos son expertos en una en concreto: AIM (Applications Implementation Methodology), de Oracle. Consta de las siguientes fases:

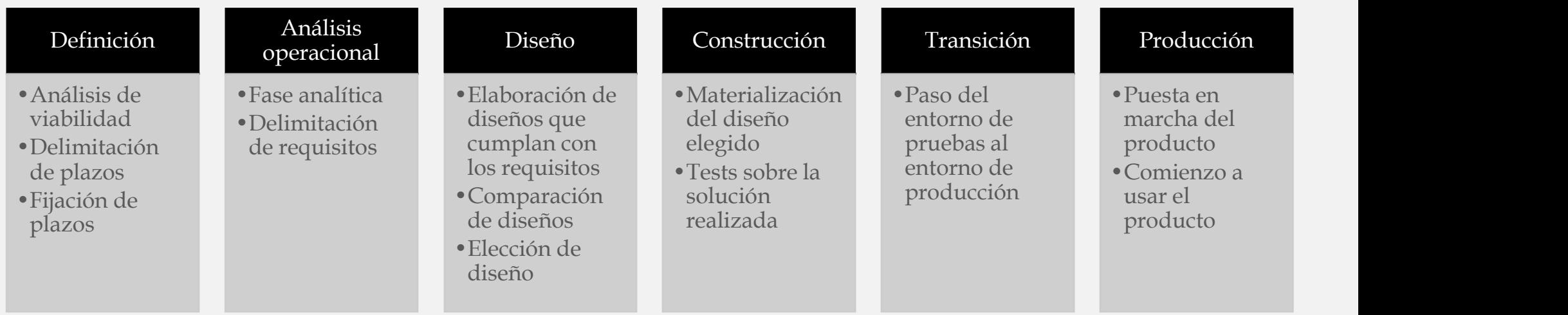

#### 4. Implantación del ERP Calendario de implantación

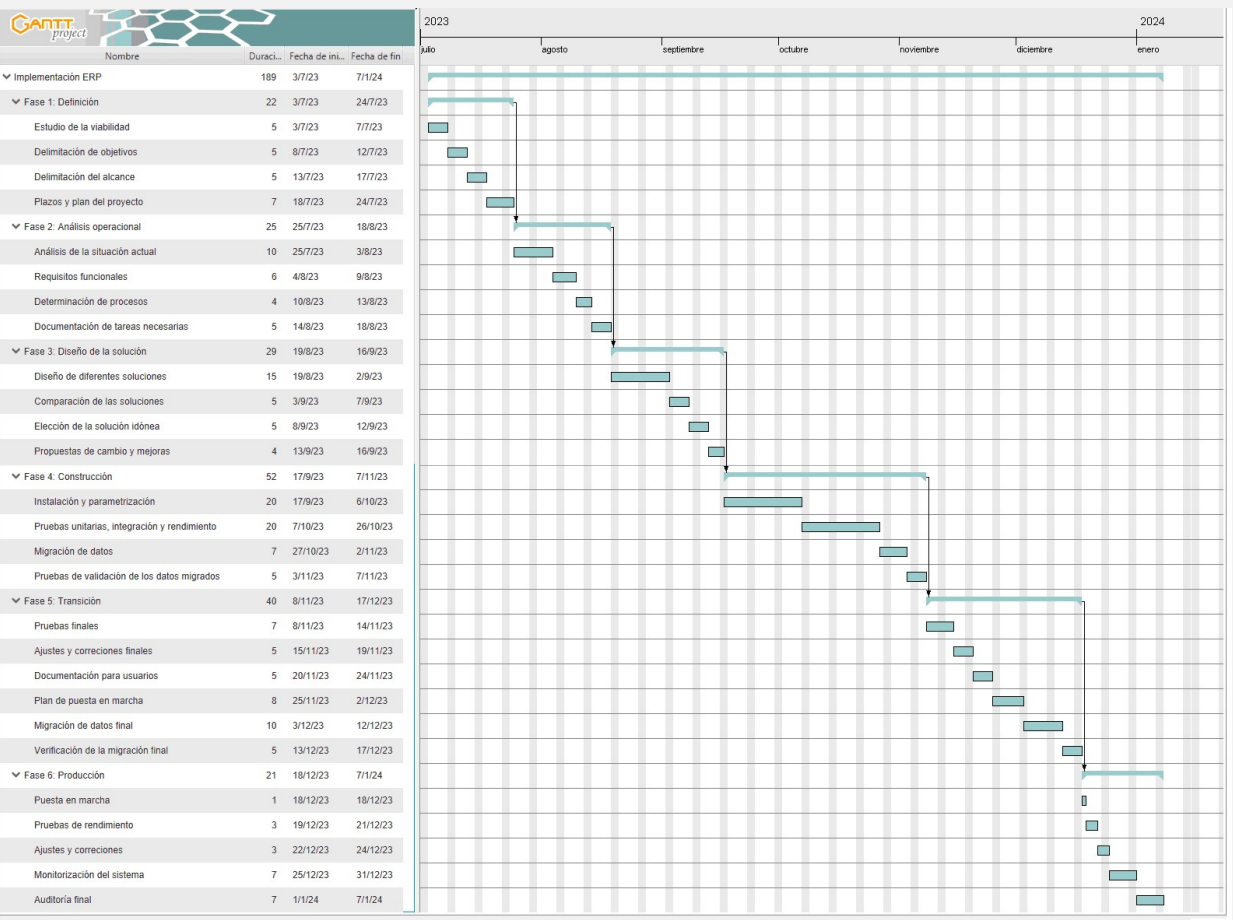

#### 4. Implantación del ERP Análisis de riesgos

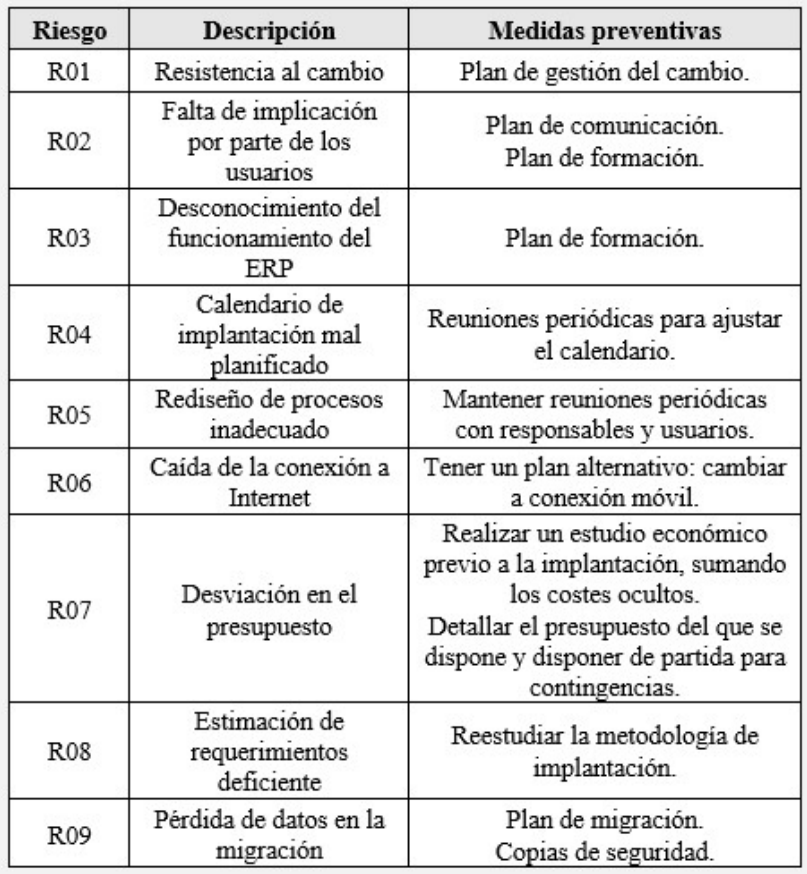

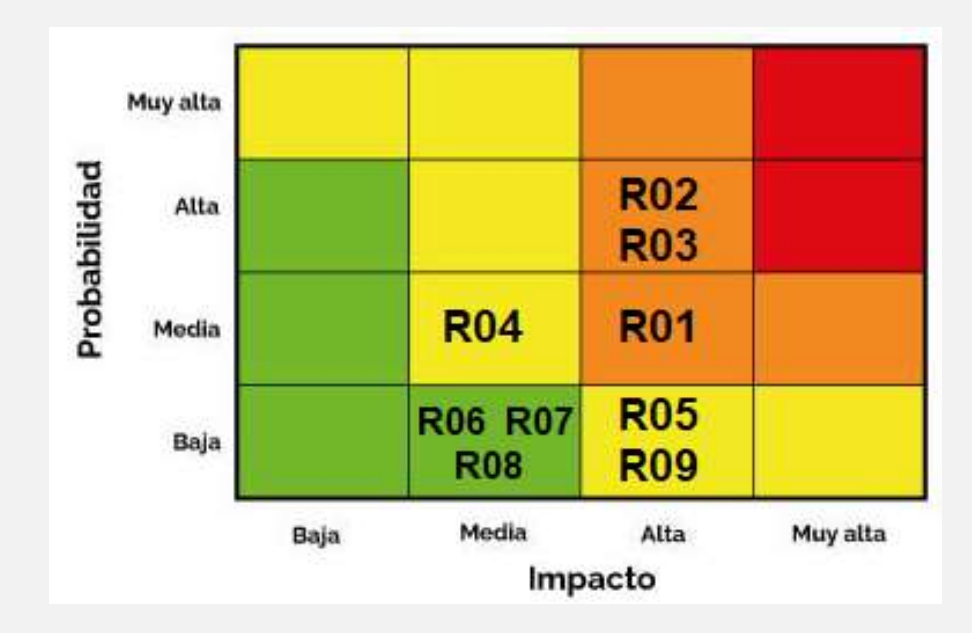

#### 4. Implantación del ERP Gestión del cambio

#### • Plan de comunicación

Informar con éxito a los usuarios de la empresa de los objetivos y los principales mensajes del proyecto: 4. Implantaci<br>Gestión de<br>• Plan de comunicación<br>hformar con éxito a los usuarios de la empresa de los<br>objetivos y los principales mensajes del proyecto:<br>• Minimizar el grado de inquietud<br>• Gestionar las expectativas<br>• Info 4. Implan<br>
Gestión<br>
Plan de comunicación<br>
Informar con éxito a los usuarios de la empresa de los<br>
objetivos y los principales mensajes del proyecto:<br>
- Minimizar el grado de inquietud<br>
- Gestionar las expectativas<br>
- Infor

- 
- 
- 

Aspectos a tener en cuenta:

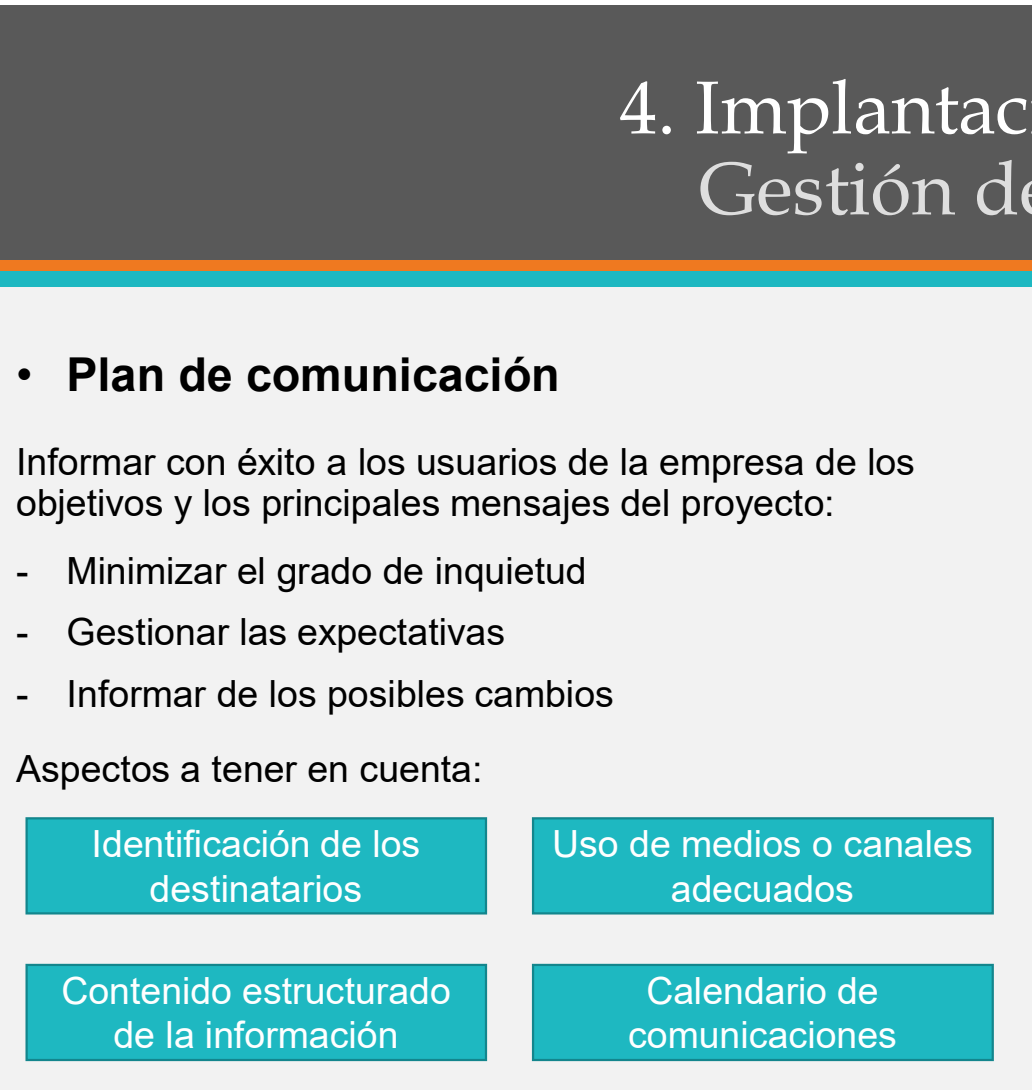

#### • Plan de formación

Garantizar el aprendizaje de los usuarios para la consecución con éxito de los objetivos del proyecto: 3<br>
Sin del ERP<br>
1<br> **Plan de formación**<br>
1<br>
Carantizar el aprendizaje de los usuarios para la<br>
consecución con éxito de los objetivos del proyecto:<br>
1 Unentificación de los usuarios clave del nuevo<br>
1 Selección de la infrae

- sistema ERP (destinatarios)
- poder llevar a cabo la formación (medio)
- -<br>
Selección de la infraestructura necesaria para la consecución con éxito de los usuarios para la consecución con éxito de los objetivos del proyecto:<br>
 Identificación de los usuarios clave del nuevo<br>
 Selección de la i implantación del nuevo sistema (calendario).

in del ERP<br>
- Plan de formación<br>
- Plan de formación<br>
- Grantizar el aprendizaje de los usuarios para la<br>
consecución con éxito de los objetivos del proyecto:<br>
- Identificación de los usuarios clave del nuevo<br>
sistema ERP Las sesiones formativas se desarrollarán diferenciando dos ámbitos: uno general (funcionamiento del ERP) y otro específico (de cada funcionalidad o módulo), y las llevará a cabo la empresa implantadora inDAWS.

#### 5. Puesta en marcha y post-implantación

<sup>5</sup>. Puesta en marcha y post-implantación<br>• Tras la puesta en marcha del ERP llega la post-implantación, un aspecto clave del que se encarga el *partner*, y<br>que incluye un plan de mantenimiento y soporte:<br>**Mantenimiento** que incluye un plan de mantenimiento y soporte:

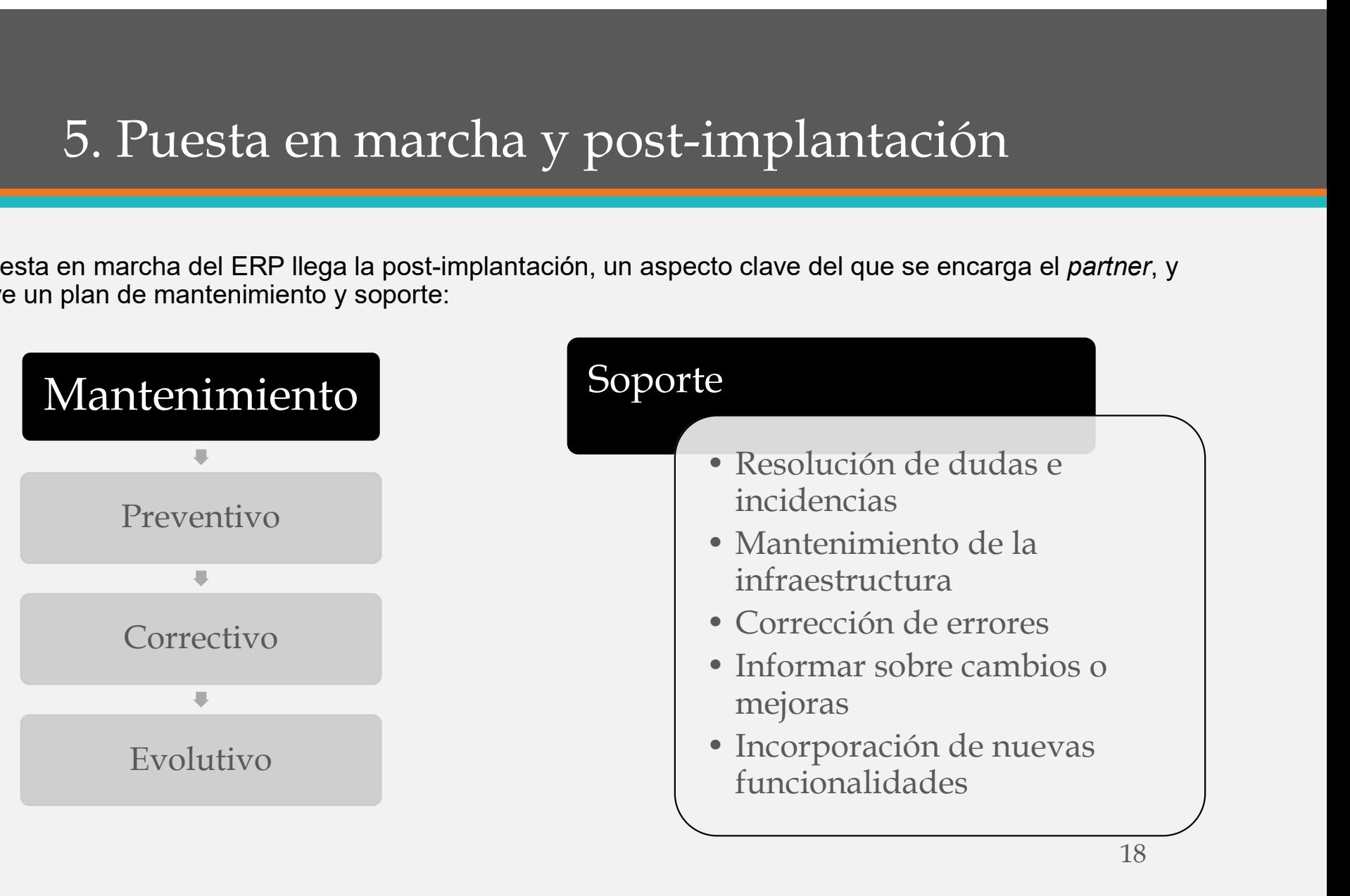

#### 6. Conclusiones

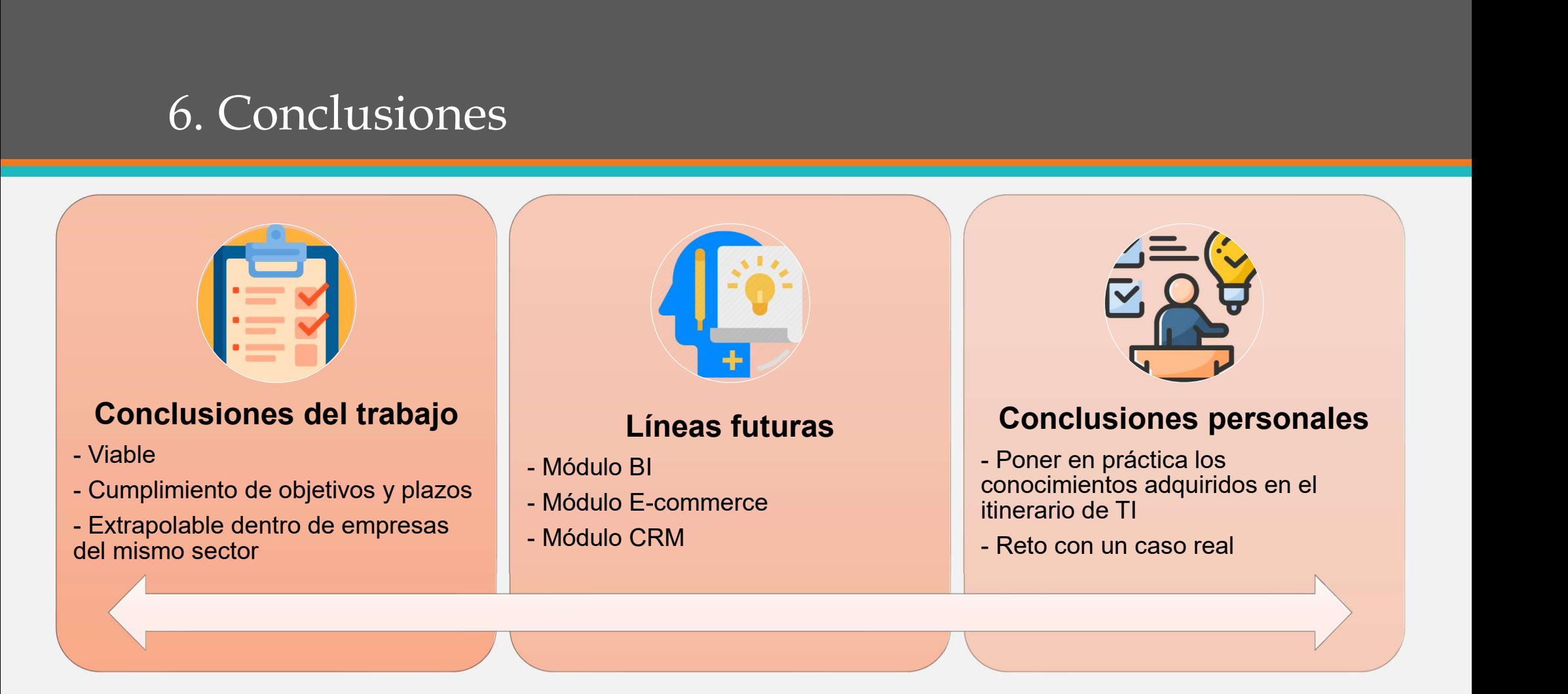

## Gracias por vuestra atención **Gracias por<br>
Vuestra atención**<br>
Ignacio Alagón Aspiroz<br>IEG – Grado en Ingeniería Informática – ERP<br>Junio - 2023<br>Junio - 2023 Gracias por<br>Vuestra atención<br>Ignacio Alagón Aspiroz<br>Ial<u>agon@uoc.edu</u><br>TFG - Grado en Ingeniería Informática - ERP<br>Junio - 2023

Ignacio Alagón Aspiroz

ialagon@uoc.edu

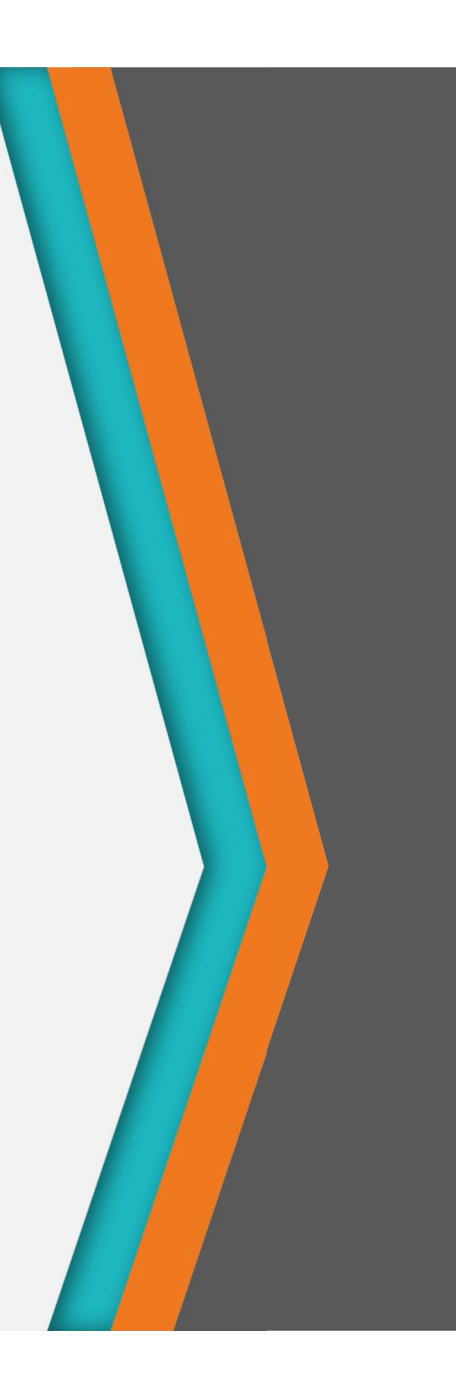